# Patent Searching for Engineers and Scientists

Texas A&M University Libraries February 10, 2012

David E. Hubbard Science and Engineering Librarian

hubbardd@library.tamu.edu

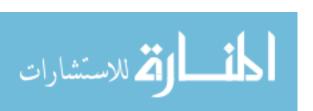

# Outline

- Brief Discussion about U.S. Patents
- 7-Step Patent Search Strategy
- USPTO Patent Full-Text and Full-Image Database
  - Demonstrate the 7-Step Patent Search Strategy
  - Search by patent number
  - Accessing the full-text of the patent
- Google Patents
- Using Kirk-Othmer and Ullmann's for Patents

#### What is a Patent?

"A patent is a grant from a government that confers upon an inventor the right to <u>exclude</u> others from making, using, selling, importing, or offering an invention for sale for a fixed period of time." (Pressman, 2009, p. 9)

#### Types of Patents:

Utility - Most common type. New and useful process, machine, article of manufacture, compositions, or any new and useful improvement.

Design - New, original, and ornamental design for an article of manufacture.

Plant – Plants that can be reproduced through cuttings or grafting.

Pressman, D. (2009). Patent it yourself: Your step-by-step guide to filing at the U.S. patent office. Berkeley, CA: Nolo.

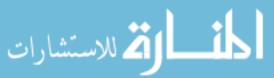

# Legal Requirements for a Utility Patent

- Must fit one of the five statutory classes
  - processes, machine, articles of manufacture, compositions of matter, and "new uses" of the above.
- Useful
- Novel
- Non-obvious

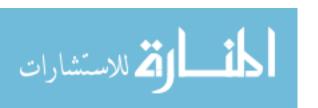

#### Where Would You Encounter Patents?

- As citations in the scientific or technical literature
- When searching the "prior art" for a patent application
- Evaluate the state-of-the-art of an industry or intellectual property of a company

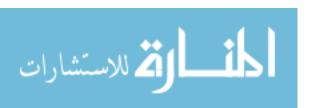

# Why Search the Patent Literature?

- Technical Information
  - Find solutions to technical problems
  - Locate information that isn't published in journals
- Legal Information
  - Prepare a patent application
  - Avoid patent infringement
- Business Information
  - Identify key innovators/companies
  - Identify and monitor technology trends

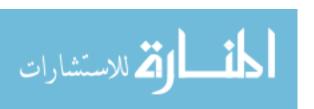

#### **Patent Statistics**

- Over 8,100,000 U.S. patents issued since 1836
- U.S. and Japanese account for 48% of in force patents

Patents granted at the top 10 offices, 2010

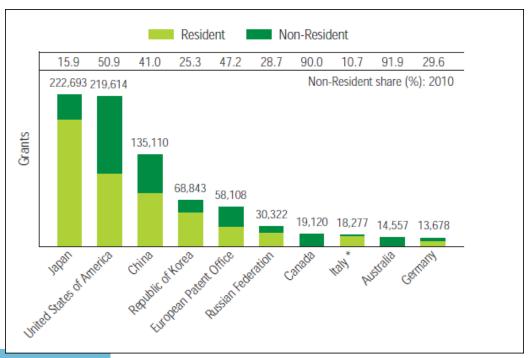

# The 7-Step Patent Search Strategy

#### Classification

- 1. Brainstorm keywords related to the purpose, use and composition of the invention.
- 2. Look up the words in the <u>Index to the U.S. Patent Classification</u> to find potential class/subclasses.
- 3. Verify the relevancy of the class/subclasses by using the <u>Classification Schedule</u> in the <u>Manual of Classification</u>.
- 4. Read the <u>Classification Definitions</u> to verify the scope of the subclasses and note "see also" references.

#### **Access Full-Text**

5. Search the <u>Issued Patents</u> and the <u>Published Applications</u> databases by "Current US Classification" and access full text patents and published applications.

#### **Review and References**

- 6. Review the claims, specifications and drawings of documents retrieved for relevancy.
- 7. Check all references and note the "U.S. Cl." and "Field of Search" areas for additional class/subclasses to search.

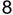

# Accessing the USPTO Patent Full-Text and Image Database

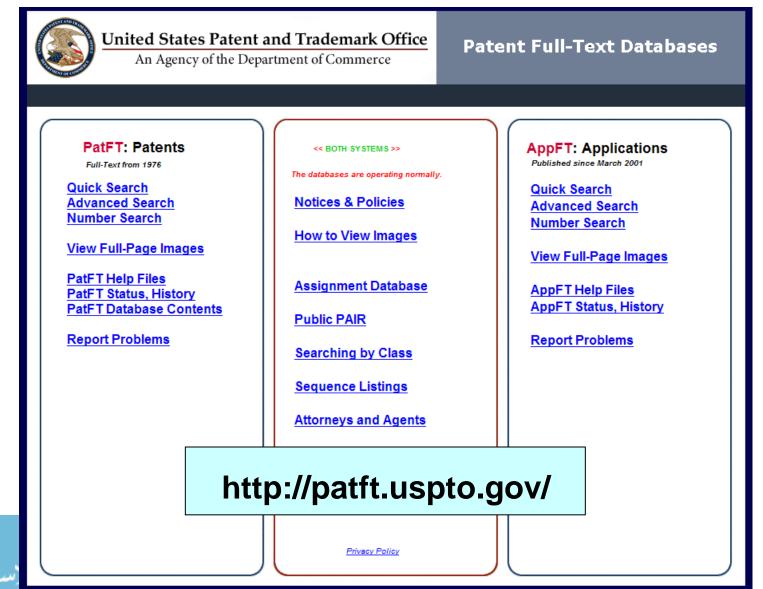

# Searching by the U.S. Patent Classification System

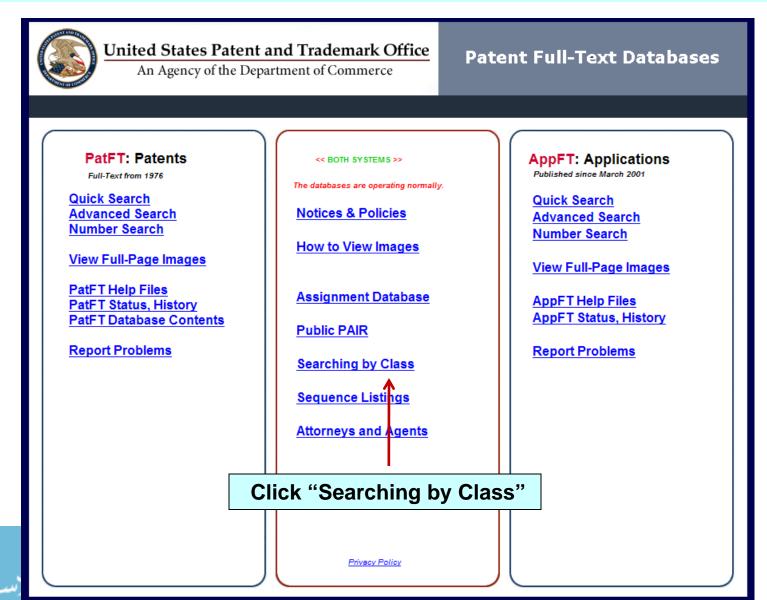

# Step 2 - Use the U.S. Patent Classification Index

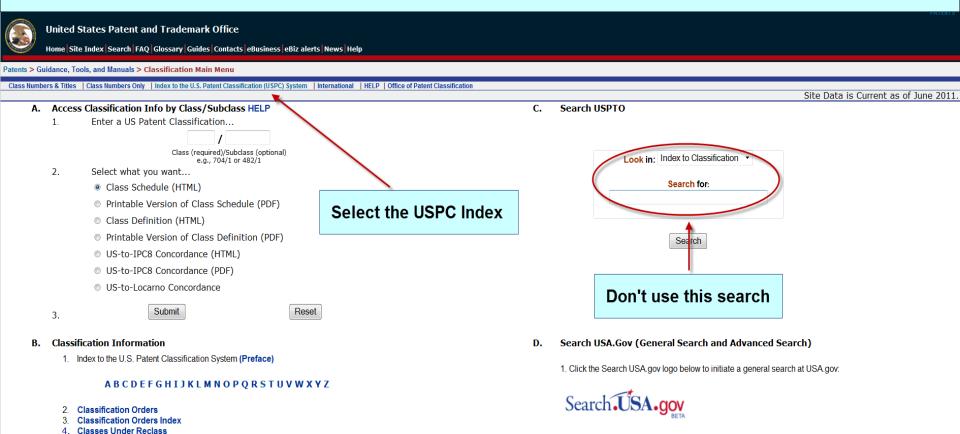

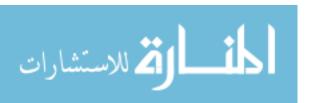

Classes Arranged in Alphabetical Order

8. Classes Arranged by Art Unit
9. Information on E-Subclasses

Classes Within the U.S. Classification System (Arranged by Related Subjects)
 Classes Arranged Numerically With Art Unit and Search Room Locations

Advanced Search USA.gov

2. Click the Advanced Search USA.gov link below to initiate an advanced search at USA.gov.

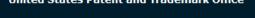

Home Site Index Search FAQ Glossary Guides Contacts eBusiness eBiz alerts News Help

Patents > Guidance, Tools, and Manuals > Classification > Index to the USPC

Class Numbers & Titles | Class Numbers Only | USPC Index | International | HELP | Office of Patent Classification

Index to the USPC

#### Index to the United States Patent Classification (USPC) System

Select the format and section (by letter) ...

Index in HTML Index in PDF

KEY: = online business system = fees = forms = + = laws/regulations = - definition (glossary)

The Inventors Assistance Center is available to help you on patent matters. Send questions about USPTO programs and services to the USPTO Contact Center (UCC). You can suggest USPTO webpages or material you would like featured on this section by E-mail to the webmaster@uspto.gov. While we cannot promise to accommodate all requests, your suggestions will be considered and may lead to other improvements on the 🖊 ebsite.

| HOME | SITE INDEX | SEARCH | eBUSINESS | HELP | PRIVACY POLICY

Last Modified: 12/01/2009 12:58:45

Looking for "Sulfuric Acid" Select the letter "S" from the Index in HTML

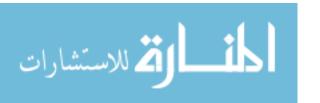

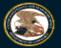

Home Site Index Search FAQ Glossary Guides Contacts eBusiness eBiz alerts News Help

Patents > Guidance, Tools, and Manuals > Classification > USPC Index

Class Numbers & Titles | Class Numbers Only | USPC Index | International | HELP

A B C D E F G H I J K L M N O P Q R S T U V W X Y Z

#### View as PDF

| Saber                          | 30 / 165+   |
|--------------------------------|-------------|
| Sabots                         | 102 / 517+  |
| Saccharic Acid                 | 562 / 582   |
| Preparation from carbohydrates | 562 / 515   |
| Saccharides                    | 536 / 1.11+ |
| Sacchariferous Material        | 127         |
| Condiments and flavors         | 426 / 548+  |
| Fermentation                   | 435         |
| Saccharimeter                  |             |
| Chemical analysis              | 422 / 68.1+ |
| Fermentative test              | 435 / 4+    |
| Hydrometer                     | 73 / 32 R+  |
| Optical analysis               | 356 / 366   |
| Saccharin                      | 548 / 211   |
| Sachet                         | D28 / 5     |
| Slow diffuser                  | 239 / 53+   |
| Sack (See Bag)                 |             |
| Cleaning with air              | 15 / 304    |
| Closing                        | 53 / 285+   |
| Sewing filled sacks            | 112 / 11    |
| Closures for flexible bags     | 383 / 42+   |
| Filling and packing machines   | 53 / 570+   |
| Holders                        | 248 / 95+   |
| Sewing                         | 112         |
| Suspensory bandage             | 602 / 67    |
| Separable                      | 602 / 68    |
| Turners                        | 414 / 754+  |
| Weighing support               | 177 / 160   |
| Sacramental Receptacle         | 206 / 19    |
| Saddlebags                     | 224 / 191+  |
|                                |             |

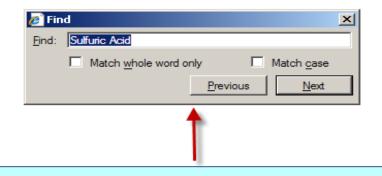

Use the Find function (Ctrl + F) to search page for "Sulfuric Acid"

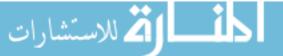

| Sulfur                        |              |
|-------------------------------|--------------|
| Acids and acid anhydrides     | 423 / 512.1- |
| Electrolytic synthesis        | 205 / 554    |
| Binding agents                | 44 / 589+    |
| Combined with fuel            | 44 / 604     |
| Burner                        | 422 / 160+   |
| Compounds organic             |              |
| Carboxylic acids              |              |
| Acyclic                       | 562 / 512+   |
| Acyclic acid moiety           | 560 / 147+   |
| Alicyclic esters              | 560 / 125    |
| Aromatic                      | 560 / 9+     |
| Fats fatty oils ester type    | 554 / 85+    |
| Waxes higher fatty acids      | 554 / 85+    |
| Heterocyclic                  | 549 / 1+     |
| Dye compositions              | 8            |
| Food fumigation with          | 426 / 319    |
| Medicine or poison containing | 424          |
| Mining                        | 299 / 3+     |
| Preparation inorganic         | 423          |
| Electrolytic                  | 205 / 617    |
| Removed from coal             | 44 / 622+    |
| Removed from gaseous mixture  | 423 / 242.1  |
| Rendering harmless in fuel    | 208 / 177+   |
| Salts inorganic               | 423          |
| Electrolytic synthesis        | 205 / 494    |
| Sulfureted hydrogen           | 423 63       |
| Sulfuric acid                 | 423 7 522+   |
| Apparatus                     |              |
| Chambers                      | 422          |
| Concentrating                 | 422 / 160+   |
| Trains                        | 422 / 160    |
| Electrolytic synthesis        | 205 / 554    |
| Esters                        | 558 / 20+    |
| Mineral oil sludge source     | 208 / 13     |

#### Located "Sulfuric Acid"

Class/subclass is 423/522 Make note of the number and write it down

Verify the relevancy of the Class/subclass by clicking on "423"

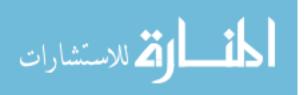

# Step 3 – Verify the Relevancy of the Class / Subclass using the Classification Schedule

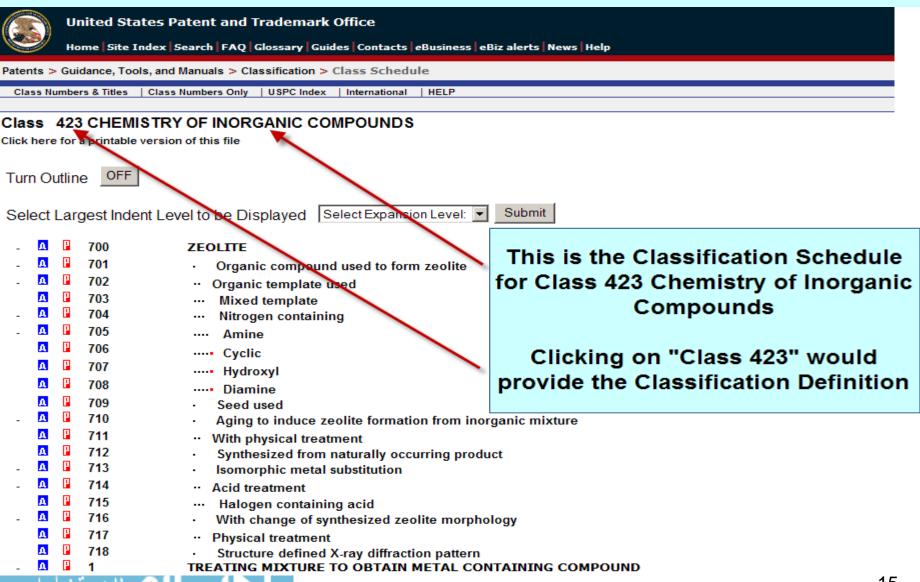

#### Class Schedule – Only Small Portions are Hierarchical

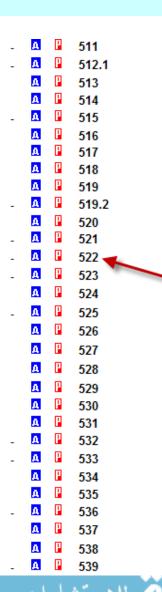

#### SULFUR OR COMPOUND THEREOF

- Oxygen containing
- · Persulfate
- · Thiosulfate
- Dithionite
- ··· Employing amalgam as reactant
- Metal and ammonium containing
- Plural metal containing
- Bisulfite
- · Sulfite
- ··· Bisulfate
- Ternary compound containing hydrogen
- ··· Sulfuric acid
- Nitrogenous impurity or utilizing nitrogenous catalyst or reactant
- ..... Lead shamber process
- .... Starting material includes organic or carbonaceous impurity
- ..... Utilizing pressure or vacuum on mixture
- ···· Adding organic compound to mixture
- ···· Contacting mixture with gas, steam, or vapor
- ··· Subjecting reactants to pressure, vacuum, or steam
- ···· Utilizing metal sulfate
- ··· Purifying acid or reactant
- · Sulfur trioxide
- Utilizing catalyst in reaction
- .... Promoter or successive diverse catalysts
- ··· Catalyst contains oxygen, vanadium, and another metal
- ··· Platinum catalyst
- ···· With sulfate or asbestos carrier
- ···· Oxygen containing catalyst
- Sulfur dioxide

Scanning down the schedule we find "Sulfuric Acid" by following the schedule hierarchy from least specific to most specific

> Check the definition for subclass "522" by clicking the link

# Step 4 – Read the Classification Definitions and Verify Scope

519 Bisulfite

This subclass is indented under subclass 512.1. Products or processes wherein the compound contains the bisulfite or acid sulfite radical (HSO<sub>3</sub>-).

519.2 Sulfite:

This subclass is indented under subclass 512.1. Products and processes wherein the compound is a sulfite; i.e., includes a (SO<sub>3</sub><sup>2-</sup>) radical.

520 Bisulfate

521

522

523

524

This subclass is indented under subclass 512.1. Products of pro

Definition for 423/522

ulfate or acid sulfate radical (SO<sub>4</sub>2-).

Ternary compound containing hydrogen

This subclass is indented under subclass 512.1. Products or processes in which the compound is ternary and consists of sulfur, oxygen and hydrogen only.

Sulfuric acid 4

This subclass is indented under subclass 521. Products or processes in which the ternary compound is sulfuric acid (H<sub>2</sub>SO<sup>4</sup>).

(1) Note. This subclass provides for sulfuric acid ( $H_2SO_4$ ) including fuming sulfuric acid which is sometimes termed oleum or Nordhausen acid for which sometimes the formula  $H_2S_2O_7$  may be designated. However, this compound is actually  $H_2SO_4$  with  $SO_3$  dissolved therein and is classified in this subclass.

Nitrogenous impurity or utilizing nitrogenous catalyst or reactant

This subclass is indented under subclass 522. Processes in which during the manufacture of the sulfuric acid a compound of nitrogen is used as a catalyst or as a reactant, or is present as an impurity which requires removal.

Click the red P link to see all the patents for a particular subclass

uric acid is produced from sulfur dioxide oxygen (air) and water or steam by means of nitrogen oxides

on of sulfur dioxide by burning sulfur or sulfur compounds. Sulfuric acid is produced in the lead chamber ans of nitrogen oxides (catalysts or reactants). The gases leaving the reaction chamber contain practically t the oxidation of SC<sub>2</sub> to SO<sub>3</sub>. These nitrogen oxides are recovered by absorption in H<sub>2</sub>SO<sub>4</sub> in so called towers is conveyed to the beginning of the system where it is denitrated in so called Glover towers by

means of the entering hot gases containing sulfur dioxide.

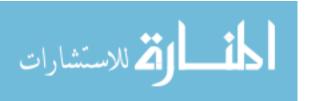

# Step 5 – Search Issued Patents and Access Full-Text

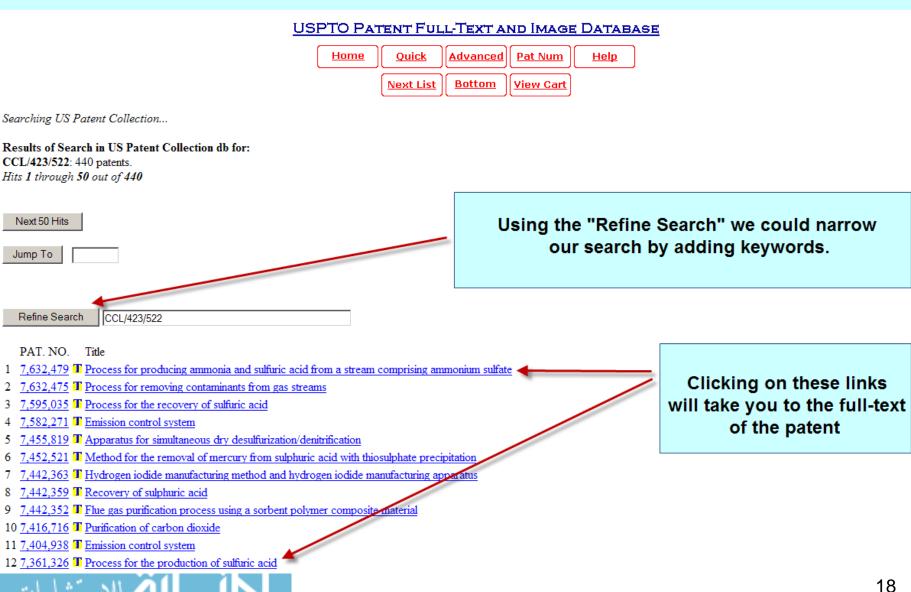

# A Note about Accessing and Viewing Patents

Refine Search

CCL/423/522

```
PAT. NO.
                Title
251 3,933,991 Tellfiric acid contact process
252 3,932,599 T Method of obtaining hydrogen from steam
253 3,929,972 Production of silico-dihydrogen sulfate
254 3,923,964 T Process for the production of calcium fluoride from fluosilicates and by-product gypsum
255 3,920,421 ■ Removal of oxides of nitrogen from gas streams which also contain sulfur disside
256 3,919,402 Petroleum oil desulfurization process
257 3,917,798 T SO.sub.2 abatement
258 3,917,519 T Process for the manufacture of electrolytic copper
259 3,914,398 T Process for making anhydrous hydrogen fluoride from fluosilicic acid.
260 3,909,211 Coal desulfurization process
261 3,907,979 ■ Low SO.sub.2 emission sulfuric acid process form sulfur and oxygen
262 3,898,320 T Dry absorbent composition and process for making the same
263 3,897,545 T Process for catalytically reacting gases having a high SO.sub.2 content using different catalysts
264 3,880,985 ■ PROCESS FOR PRODUCTION OF SULPHUR TRIOXIDE
265 3,875,294 T Process for catalytically reacting gases having a high sulfur dioxide content
266 3,873,674 T Conversion of sulfur dioxide to sulfur trioxide by peroxytitanium complexes
267 3,862,298 T PROCESS FOR THE TREATMENT OF A SALT-CONTAINING ACID SOLUTION
268 3,862,295 

■ METHOD FOR SORPTIVE REMOVAL OF SULFUR GASES
269 3,853,502 T METHOD OF REMOVING SO AND H SO MIST FROM A GAS STREAM
270 3,836,630 423/243.03 423/166 423/243.07 423/522 423/555
271 3,829,560 TRECOVERY OF SULFUR DIOXIDE FROM GAS STREAMS
```

A patent displaying a
"T" icon has the fulltext available for
viewing. A patent
displaying the
"picture" icon only has
an image (TIFF file)
available for viewing.

This 1974 patent is only available as an image (TIFF file). You must install a TIFF viewer to view these images.

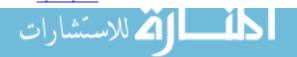

272 3,825,657 3/540 423/351 423/437.1 423/522

273 3.819.816 **423/522** 423/224 423/234 423/238 423/574.1

# Results of Clicking the Class / Subclass Search

- 20 7,041,152 Method for processing elemental sulfur-bearing materials using high temperature pressure leaching
- 21 7,033,565 T Production of sulphuric acid from a feed gas with varying concentration of sulphur dioxide
- 22 7,029,639 T Desulfurizer comprising activated carbon and method of desulfurization
- 23 6,946,108 Thue gas desulfurization apparatus and flue gas desulfurization system, and method for operating flue gas desulfurization apparatus
- 24 6,893,622 TProcess for the combustion of sulphur for the preparation of oleum and sulphuric acid with reduced (NO)x content
- 25 6,890,371 Method for processing elemental sulfur-bearing materials using high temperature pressure leaching
- 26 6,872,373 Thue gas processing apparatus and desulfurization method
- 27 6,790,418 Materials and method for the biological production of sulfuric acid
- 28 6,740,302 Method for producing high-purity sulphuric acid
- 29 6,689,326 T Method and apparatus for introducing sulphur dioxide into aspeous solutions
- 30 6,635,231 TPreparation of arsenic pentafluoride
- 31 6,627,172 TProcess for preparing sulphuric acid from gases containing SO3 and gaseous ni
- 32 6,616,905 Desulfurization of exhaust gases using activated carbon catalyst
- 33 6.610,268 Method for the microbiological production of sulfuric acid
- 34 6,610,263 System and process for removal of pollutants from a gas stream
- 35 6,572,835 Method and apparatus for producing gaseous sulfur trioxide

Scan the patents resulting from the search of Class / subclass

It looks like 6,740,302 might be worth investigating

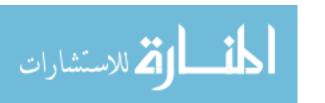

#### Reading a Patent

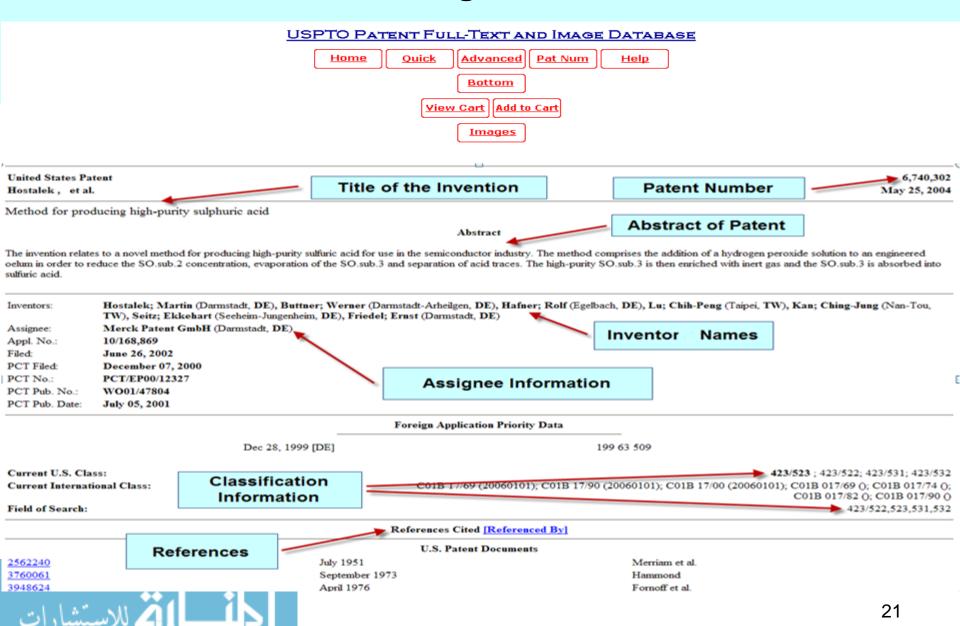

# Step 6 – Review the Claims, Description, and Drawings. Claims Define the Unique Features of the Invention and Determine Patentability

#### Claims

#### What is claimed is:

- 1. A process for producing high purity sulfuric acid comprising: a) adding hydrogen peroxide solution having a concentration of 1-70% to 24-70% technical grade oleum in a sufficient amount to lower the SO.sub.2 concentration to below 10 ppm, b) evaporating SO.sub.3 in the oleum at 90-130.degree. C. in a falling film evaporator, c) removing traces of sulfuric acid and nitrosyl sulfuric acid from the resultant SO.sub.3 gas stream escaping from the evaporator by means of a demister, d) enriching the high purity SO.sub.3 with inert gas, and e) absorbing the SO.sub.3 in sulfuric acid at a concentration of 90-99% to form said high purity sulphuric acid.
- 2. A process according to claim 1, wherein a portion of the high purity sulfuric acid stream obtained is recycled back to the absorption step.
- 3. A process according to claim 1, wherein high purity deionized water is added to said high purity sulfuric acid to adjust the concentration thereof, of the high purity sulfuric acid to a desired concentration, the and wherein the concentration adjustment is closed loop controlled by conductivity measurement.
- 4. A process according to claim 1, wherein the high purity sulfuric acid obtained is filled into PTFE-lined storage vessels or containers.
- 5. A process according to claim 1, further comprising removing particles from the resultant high purity sulfuric acid using a three-stage filtration.
- 6. A process according to claim 5, wherein in the removal of particles by filtration PFA or PTFE filters having a pore size of 0.1 .mu.m to 1 .mu.m are used.
- 7. A process according to claim 1, wherein absorption of SO.sub.3 is performed cocurrently in a PTFE-lined reactor containing packing elements of PFA.
- 8. A process according to claim 1, wherein the heat of reaction formed is removed in a tube bundle reactor made of PFA or fluorinated polyolefins under an inert gas cushion downstream of adsorption of SO.sub.3.
- 9. A process according to claim 1, wherein said high purity SO.sub.3 is enriched with ultrapure nitrogen or highly purified air as said inert gas to an inert gas concentration between 1 to 50%.
- 10. A process according to claim 1, wherein said demister is made of high purity PFA or fluorinated polyolefins.
- 11. A process according to claim 1, wherein vent gases from the absorption step are treated with pure sulfuric acid in a scrubber.

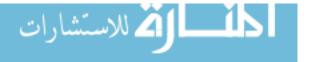

# The Description provides a brief summary of the invention, description of drawings (if any), background information on the invention, and a detailed description of the invention

#### Description

The present invention relates to a novel process for producing high purity sulfuric acid for use in the semiconductor industry.

Pure sulfuric acid can be produced on an industrial scale by passing SO.sub.3 into dilute sulfuric acid, by combining SO.sub.3 and pure water or by distillation of sulfuric acid at atmospheric or reduced pressure.

The quality of the sulfuric acid produced is affected not only by the design of the plants and the quality of the raw materials used, but also by the type and quality of the materials of construction used in the plant. These have an appreciable bearing on the level of undesirable metal ions, but also on the level of particles.

It is known to produce relatively high purity concentrated sulfuric acid by having SO.sub.3 evaporated or expelled from oleum in a distillation flask and then introduced into dilute pure sulfuric acid. In particular embodiments, the evaporation is occasionally carried out in a falling film evaporator. Generally, the equipment used for producing pure sulfuric acid is made of glass or of enamel-lined steel. Depending on the quality used, these materials may leach ionogenic and/or particulate impurities.

Existing processes have the disadvantage that, in the event of nonuniform evaporation, the gas stream may entrain drops of liquid in the form of a fine mist and any impurities present therein into the end product. This happens in particular on conducting the evaporation in falling film evaporators customarily used on an industrial scale, but also on using distillation flasks.

Another disadvantage is the SO.sub.2 still present in the sulfuric acid after purification.

It is an object of the present invention to provide an improved, economical way of producing on an industrial scale for use in the semiconductor industry a high purity sulfuric acid that is ideally free of metal ions and SO.sub.2, but ideally also free of particles in particular.

This object is achieved by a continuously operable process for producing high purity sulfuric acid for the semiconductor industry, which is characterized in that a) hydrogen peroxide solution having a concentration of 1-70% is added to 24-70% technical grade oleum in a sufficient amount to lower the SO.sub.2 concentration to below 10 ppm, b) the SO.sub.3 in the oleum is evaporated at 90-130.degree. C. in a falling film evaporator, c) sulfuric acid and nitrosylsulfuric acid traces are removed from the SO.sub.3 gas stream escaping from the evaporator by means of a demister, for example in the form of a candle filter, d) the high purity SO.sub.3 is enriched with inert gas, and e) the SO.sub.3 is absorbed in sulfuric acid of a concentration of 90-99% with cooling.

High purity deionized water is added to adjust the concentration of the high purity sulfuric acid to a desired concentration, the concentration adjustment being closed loop controlled by conductivity measurement.

- FIG. 1 is a schematic flow diagram of a plant according to the invention.
- FIG. 2 shows the schematic construction of an oleum evaporator useful in the process of the invention.
- FIG. 3 shows in turn the schematic construction of an absorber or absorption tower useful in the process of the invention.

In a particular embodiment of the process according to the invention, a portion of the high purity sulfuric acid stream obtained is recycled back into the absorption space.

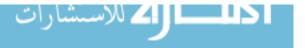

#### **Step 7 – Review References**

- Patents which are cited by the inventor
- References that cite this patent
- Other related works (e.g., journal articles, etc.)
  Note Classifications assigned and Field of Search

| References Cited [Referenced By]  U.S. Patent Documents |                     |                |    |  |
|---------------------------------------------------------|---------------------|----------------|----|--|
|                                                         |                     |                |    |  |
| <u>3760061</u>                                          | September 1973      | Hammond        |    |  |
| <u>3948624</u>                                          | April 1976          | Fornoff et al. |    |  |
| <u>5711928</u>                                          | January 1998        | Morisaki       |    |  |
| 6627172                                                 | September 2003      | Wagner et al.  |    |  |
|                                                         | Foreign Patent Docu | ments          |    |  |
| 36 32 623                                               | Mar., 1988          |                | DE |  |
| 0150282                                                 | Aug., 1985          |                | EP |  |
| 460745                                                  | Dec., 1991          |                | EP |  |
| 182699                                                  | Jun., 1966          |                | SU |  |
| 186402                                                  | Oct., 1966          |                | SU |  |
|                                                         | Other References    |                |    |  |

#### Other Keferences

George Segeler Fuel Flue Gases pub. by the American Gas Association, U.S.A., pp. 113-114.\*.

Gaspierk, I. et al., Database Chemabs 'Onlline! Chemical Abstracts Service, "Manufacture of sulfuric acid useful in microelectronics," Database Accession No. 111:80844 CA XP002163475 Abstract for CS 259 353B (Oct. 14, 1988)..

Primary Examiner: Langel; Wayne A.
Attorney, Agent or Firm: Miller, White, Zelano, Branigan, P.C.

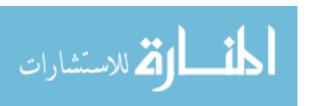

# **Viewing the Patent Images**

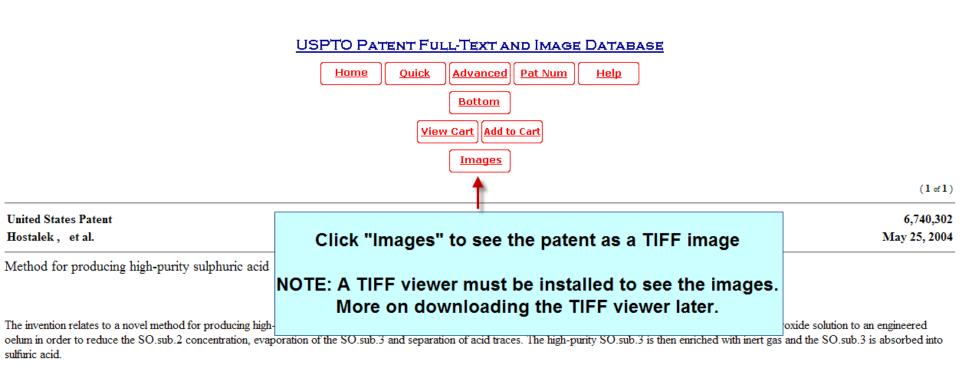

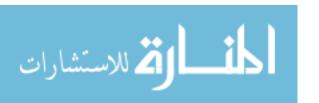

# TIFF Image of U.S. Patent 6,740,302

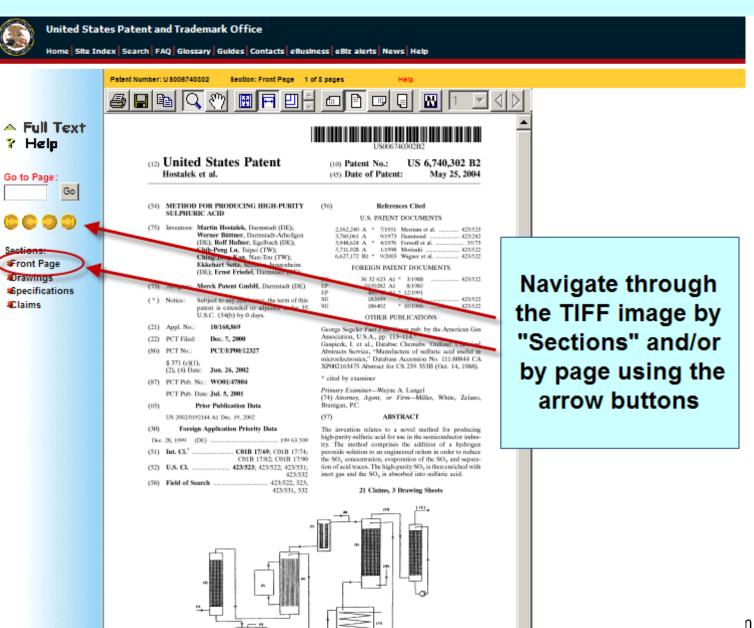

# **Drawings**

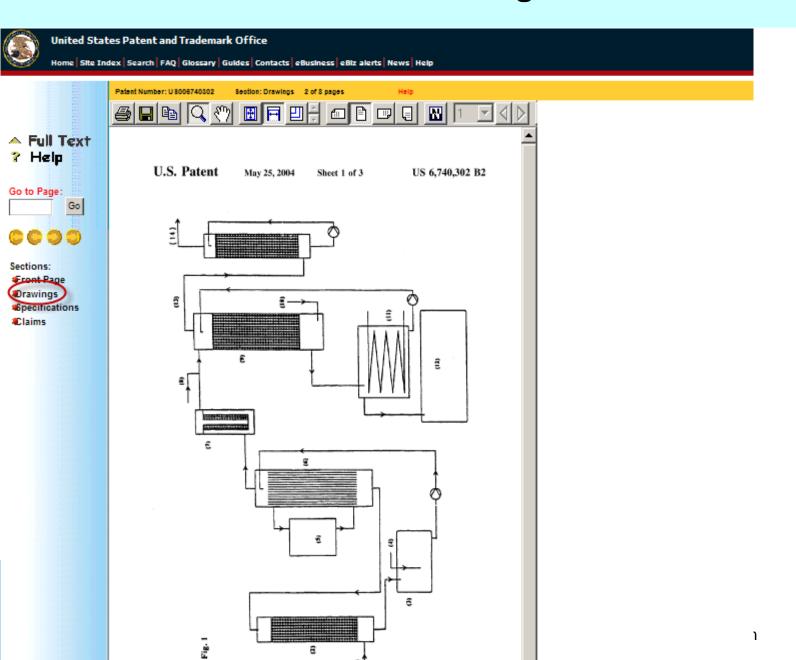

# **Specifications**

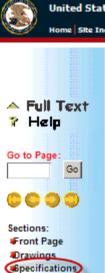

Claims

United States Patent and Trademark Office

c) the SO, is absorbed in sulfuric acid of a concentration of

High purity deionized water is added to adjust the con-

FIG. It is a schematic flow diagram of a plant according

FIG. 2 shows the schematic construction of an oleum

centration of the high purity sulfuric acid to a desired concentration, the concentration adjustment being closed

loop controlled by conductivity measurement.

evaporator useful in the process of the invention.

90-99% with cooling.

to the invention.

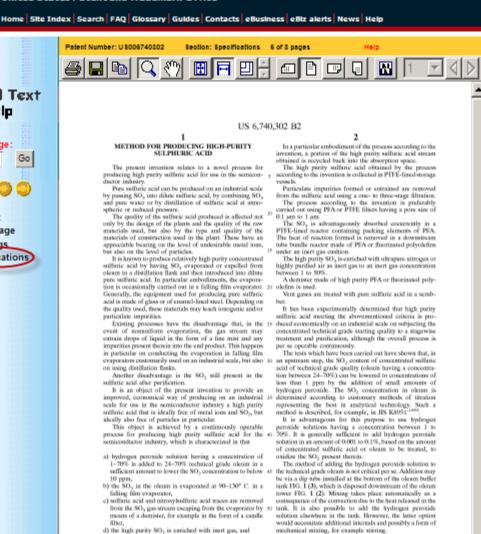

Pure SO, free of sulfuric acid is then obtained on evapo-

A falling film evaporator suitable for this purpose has the

pressure control by siphons, which contributes to plant

55 rating SO<sub>3</sub> from the SO<sub>2</sub>-free oleum under mild conditions in a falling film evaporator FIG. 1 (6) equipped with a

precisely controllable heating system FIG. 1 (5).

following properties:

accident avoidance,

low gas velocity

homogeneous liquid distribution,

28

#### **Claims**

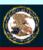

#### United States Patent and Trademark Office

Patent Number: U 8008740302

Home Site Index Search FAQ Glossary Guides Contacts eBusiness eBiz alerts News Help

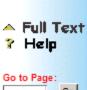

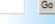

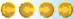

Sections: Front Page

\*Drawings

\*6pecifications

Claims

#### US 6,740,302 B2

The process of the invention is particularly useful in combination with a plant for synthesizing SO<sub>1</sub>,

FIG. 1 is a schematic flow diagram of a plant according to the invention; the components shown therein have the following meanings:

- (1) SO, feed
- (2) Okum tower
- (3) Okum buffer tank
- (4) Hydrogen peroxide feed
- (5) Heating system
- (6) Evaporator
- (7) Demister
- (8) Inert gas food
- (9) Absorption tower (10) Ultrapure water feed
- (11) Cooling
- (12) End product
- (13) Offgas (14) Purified offgas

FIG. 2 shows the schematic construction of an oleum evaporator useful in the process. The individual components have the following meanings:

- (1) Okum entry
- (2) First overflow weir
- (3) Pipe distributor caps (4) Evaporator tube
- (5) Ofeum outlet
- (6) SO, takeoff
- (7) Hot air entry (8) Hot air exit
- FIG. 3 shows in turn the schematic construction of an absorber or absorption tower useful in the process. The components shown therein have the hereinbelow indicated
- (1) Acid distributor nozzles
- (2) Packing layer
- (3) Acid outlet to cooler
- (4) Inert outlet

meanings:

(5) SO, outlet

plants described and schematically depicted. The scope is to be understood as also including generalizations or modifications that occur to a person skilled in the art or equivalent components performing the same purpose.

- a) adding hydrogen peroxide solution having a concentration of 1-70% to 24-70% technical grade oleum in a sufficient amount to lower the SO2 concentration to 55
- b) evaporating SO<sub>5</sub> in the oleam at 90-130° C. in a falling film evaporator,
- c) removing traces of sulfuric acid and nitrosyl sulfuric acid from the resultant SO, gas stream escaping from 60 the evaporator by means of a demister,
- d) enriching the high purity SO<sub>3</sub> with inert gas, and e) absorbing the SO, in sulfuric acid at a concentration of

- 3. A process according to claim 1, wherein high purity deionized water is added to said high purity sulfuric acid to adjust the concentration thereof, of the high purity sulfuric acid to a desired concentration, the and wherein the concentration adjustment is closed loop controlled by conductivity measurement
- 4. A process according to claim 1, wherein the high purity sulfuric acid obtained is filled into PTFE-lined storage 30 vessels or containers.
- 5. A process according to claim 1, further comprising removing particles from the resultant high purity sulfuric acid using a three-stage filtration.
- 6. A process according to claim 5, wherein in the removal. 15 of particles by filtration PFA or PTFE filters having a pore size of 0.1 µm to 1 µm are used.
- 7. A process according to claim 1, wherein absorption of SO<sub>3</sub> is performed cocurrently in a PTFE-lined reactor con-20 taining packing elements of PFA.
- 8. A process according to claim 1, wherein the heat of reaction formed is removed in a tube bundle reactor made of PFA or fluorinated polyolefins under an inert gas cushion downstream of adsorption of SO<sub>3</sub>
- 25 9. A process according to claim 1, wherein said high purity SO<sub>3</sub> is enriched with ultrapure nitrogen or highly purified air as said inert gas to an inert gas concentration between 1 to 50%.
- 10. A process according to claim 1, wherein said demister is made of high purity PFA or fluorinated polyolefins.
- 11. A process according to claim 1, wherein vent gases from the absorption step are treated with pure suffuric acid in a sembler.
- 15 12. A process according to claim 1, wherein said demister is a candle filter.
- 13. A process according to claim 12, wherein said candle filter is made of high purity PFA or fluorinated polyolefin containing no cationic impurities.
- 14. A process according to claim 1, wherein said vent gases from the absorption step are treated with sulfaric acid at a concentration of 90-99%.
- 15. A process according to claim 1, further comprising The scope of the present invention covers not just the 45 removing particles from the resultant high purity sulfarie acid using a one- to three-stage filtration.
  - 16. A process according to claim 1, wherein hydrogen peroxide solution is added in an amount of 0.001 to 0.1%, based on the amount of oleum to be treated.
- L. A process for producing high purity sulfuric acid 50 17. A process according to claim L, wherein said inert gas is ultrapure nitrogen or purified air.
  - 18. A process according to claim 1, wherein the sulfuric acid formed by absorption is diluted with high purity water and cooled, and a portion of the resultant diluted, cooled sulphuric acid is passed back to the absorption step.
  - 19. A process according to claim 18, wherein absorption is performed in an absorption column and cooling is performed in a subsequent heat exchanger, and said high purity water is introduced at the base of said absorption column ahead of the subsequent heat exchanger.
  - 20. A process for producing product sulfuric acid com-

29

# Printing and Saving Images Using the TIFF Viewer

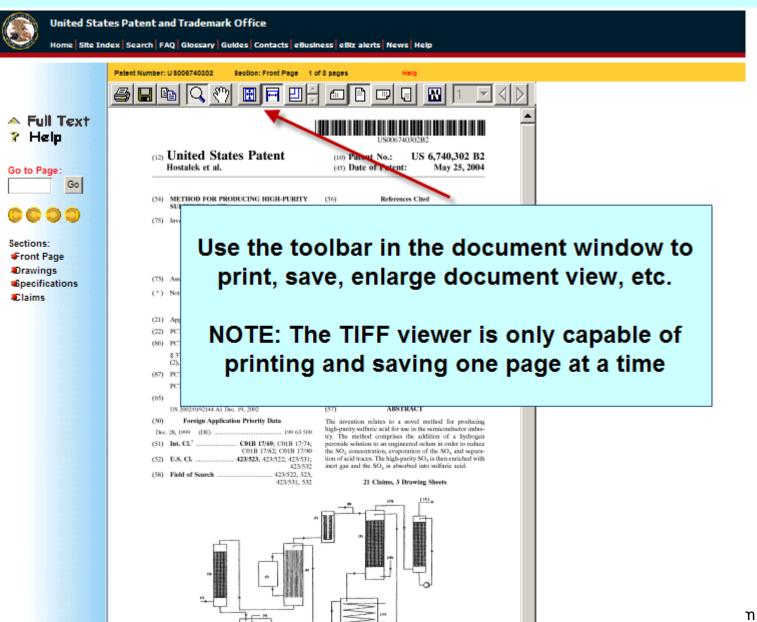

#### **Installing the TIFF Viewer**

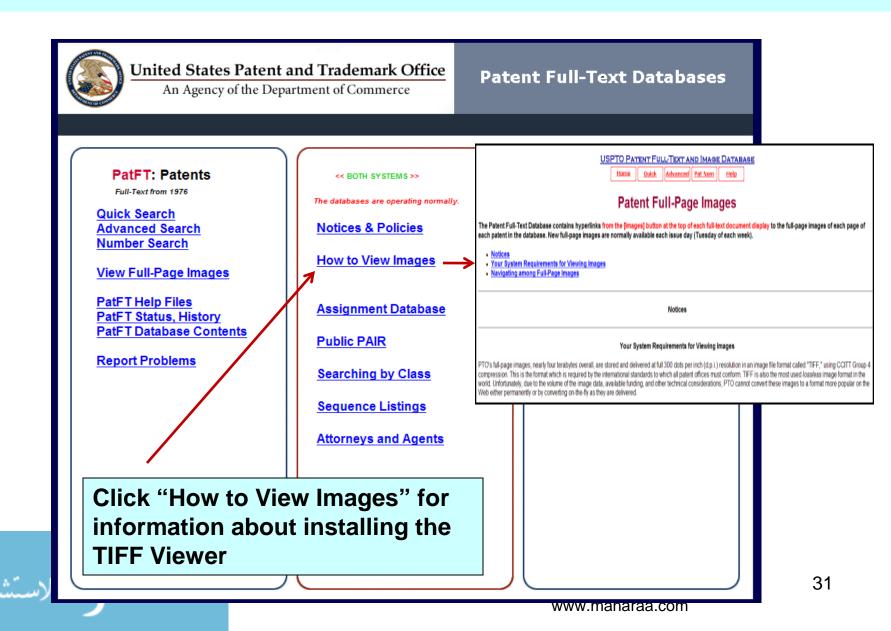

#### **Searching by Patent Number**

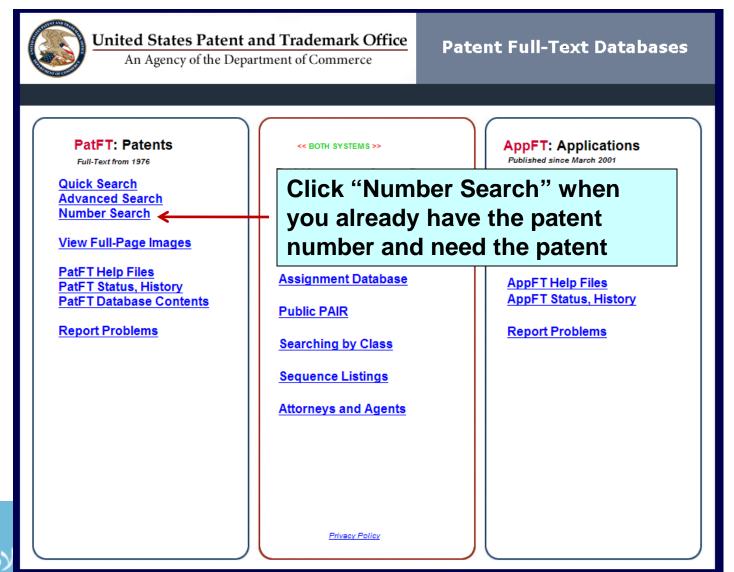

# **Searching by Patent Number (con't)**

# USPTO PATENT FULL-TEXT AND IMAGE DATABASE Home Quick Advanced Pat Num Help View Cart

Data current through February 9, 2010.

Enter the patent numbers you are searching for in the box below.

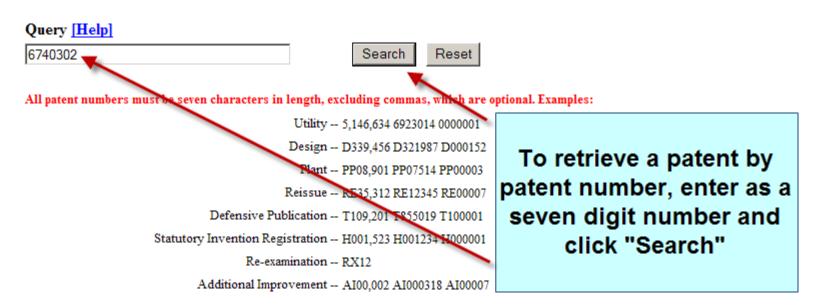

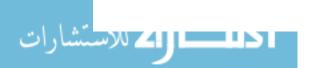

# **Searching by Patent Number (con't)**

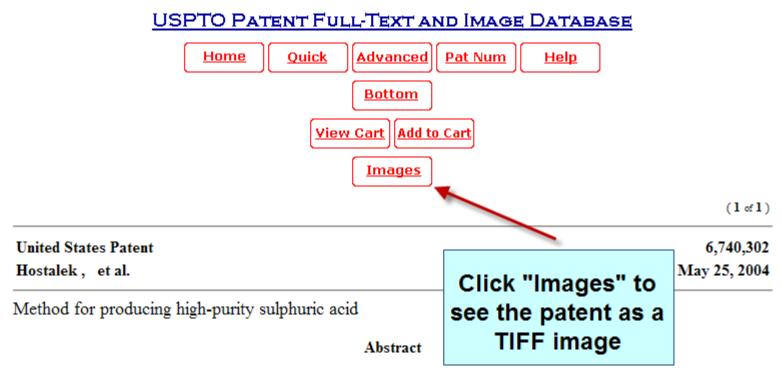

The invention relates to a novel method for producing high-purity sulfuric acid for use in the semiconductor industry. The method comprises the addition of a hydrogen peroxide solution to an engineered oclum in order to reduce the SO.sub.2 concentration, evaporation of the SO.sub.3 and separation of acid traces. The high-purity SO.sub.3 is then enriched with inert gas and the SO.sub.3 is absorbed into sulfuric acid.

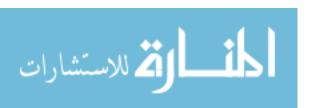

# **Accessing and Viewing Older Patents**

#### USPTO PATENT FULL-TEXT AND IMAGE DATABASE

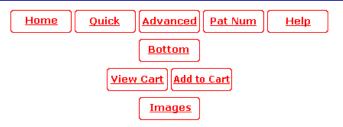

(1 of 1)

Full text is not available for this patent. Click on "Images" button above to view full patent.

#### United States Patent

Issue Date:

Current U.S. Class:

Current International Class:

This is the result of a patent number search for 3,492,131 issued in 1970.

No full-text version is available, but clicking the "Images" button will open the TIFF Viewer and allow you to see the text and drawings as TIFF images (See next slide).

Note that the Current U.S. Patent Classification. The TIFF image from 1970 shows an older classification.

3,492,131

January 27, 1970

426/548 ; 260/1; 426/656; 530/801

A23G 3/34 (20060101); A23L 1/236 (20060101)

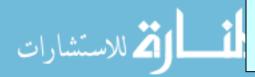

35

# **Accessing and Viewing Older Patents (con't)**

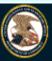

#### **United States Patent and Trademark Office**

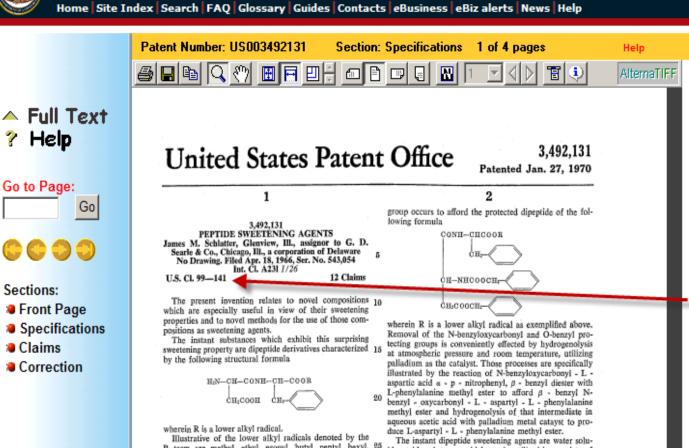

Most patents prior to 1976 will be TIFF images

Note: U.S. CL. 99-141 is an example of an older classification

The previous webpage shows the the Current US Classification as 426/548

Illustrative of the lower alkyl radicals denoted by the R term are methyl, ethyl, propyl, butyl, pentyl, hexyl, 25 heptyl and the branched-chain groups isomeric therewith.

The surprisingly potent sweet taste of these dipeptide derivatives is completely unexpected and could not have been predicted from a consideration of their chemical structure. That property apparently is related to the polarity of the molecule as indicated by the fact that the compounds wherein R is hydrogen, i.e. the corresponding free carboxylic acids, are completely lacking in sweetness.

The sweetening property of the dipeptide substances is dependent also upon the stereochemistry of the individual 35 amino acids, i.e. aspartic acid and phenylalanine, from which the dipetides are derived. Each of the amino acids can exist in either the D or L form, but it has been determined that the L-aspartyl - L - phenylalanine esters are

The instant dipeptide sweetening agents are water soluble, stable substances which can be utilized in a variety of physical forms, e.g. as powders, tablets, syrups, etc. Liquid or solid carriers such as water, glycerol, starch, sorbitol, salt, citric acid and other suitable non-toxic substances can be utilized also. These compositions are particularly valuable as sweetening agents for edible materials. Examples of such materials are fruits, vegetables, juices, meat products such as ham or bacon, sweetened milk products, egg products, salad dressings, ice creams and sherbets, icings, syrups, cake mixes and beverages such as carbonated soft drinks and wines.

The invention will appear more fully from the examples which follow. These examples are set forth by way of illustration only and it will be understood that the invention is not to be construed as limited either in spirit

# Search for Published (Pending) Patent Applications

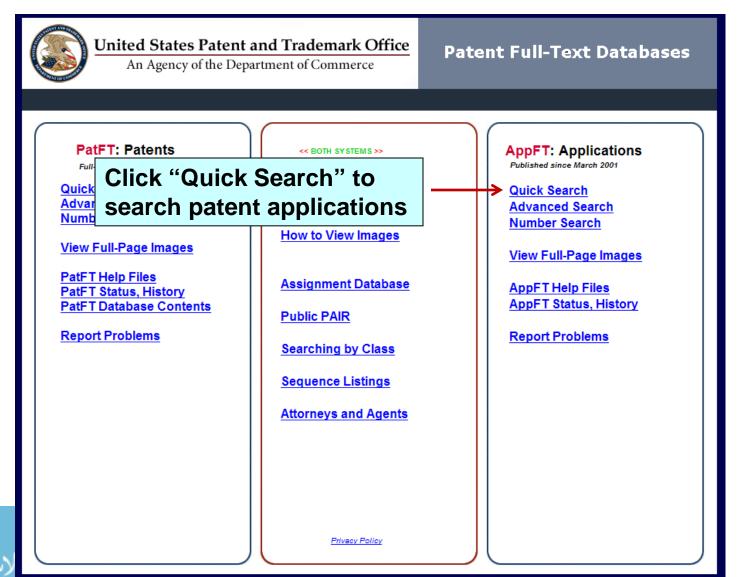

# Search for Published (Pending) Patent Applications (con't)

#### **US PATENT & TRADEMARK OFFICE**

PATENT APPLICATION FULL TEXT AND IMAGE DATABASE

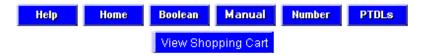

Data current through February 9, 2012.

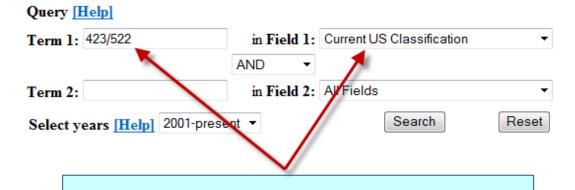

Fill in search boxes with search terms

For example, change field to Current US Classification and enter 423/522

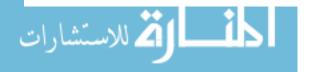

# Search for Published (Pending) Patent Applications (con't)

#### **US PATENT & TRADEMARK OFFICE**

PATENT APPLICATION FULL TEXT AND IMAGE DATABASE

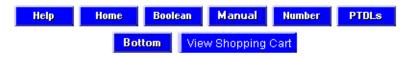

Searching AppFT Database...

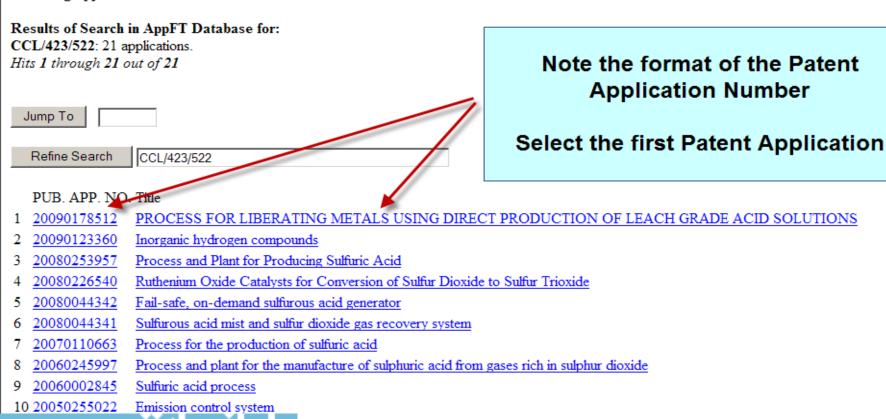

# TIFF Image of a Patent Application Publication

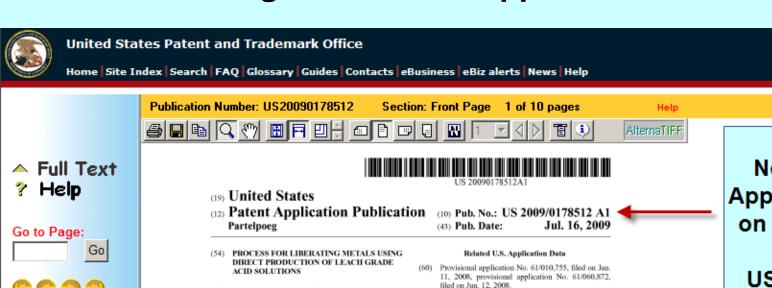

Note the Patent
Application Number
on the TIFF image

US 2009/0178512 Year/7-digit number

#### Sections:

- Front Page
- Drawings
- Specifications
- Claims

(75) Inventor: Eric H. Partelpoeg, Tucson, AZ (US)

> Correspondence Address: LEYDIG VOIT & MAYER, LTD. (ROCKFORD OFFICE) TWO PRUDENTIAL PLAZA, SUITE 4900, 180 NORTH STESTON AVENUE CHICAGO, II. 60601-6731 (US)

(73) Assignee: EHP Technology, LLC, Tucson, AZ (US)

Oct. 6, 2008

(21) Appl. No.: 12/246,250

(22) Filed:

A system which uses available waste acid process streams from hydrometallurgical extraction processes as absorption media for the direct production of leach grade acid solutions for return to the hydrometallurgical processing circuit for use in liberating metals from metal-bearing materials. The pro-

(51) Int. CL.

C22B 9/00

U.S. Cl.

C01B 17/69

R01J 19/00

duced acid may have a concentration in the range suitable for processing of metal-bearing materials

Publication Classification

ABSTRACT

(2006.01)

(2006.01)

(2006.01)

75/711; 423/522; 422/161

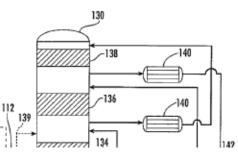

#### **Google Patents**

# http://www.google.com/patents

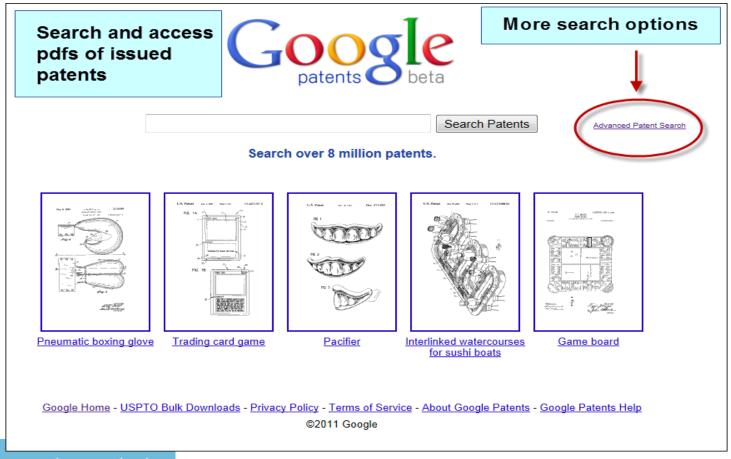

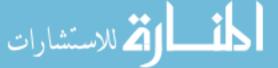

#### **Google Patents – Advanced Patent Search**

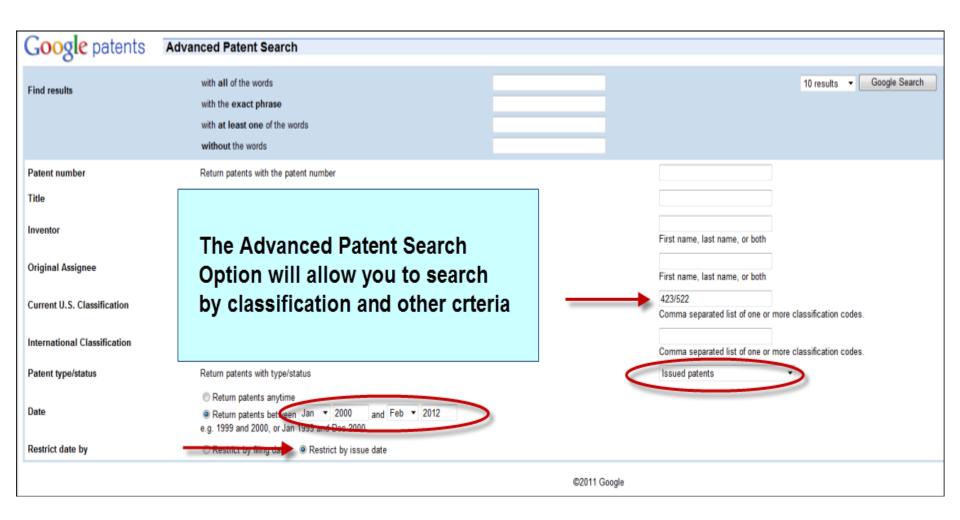

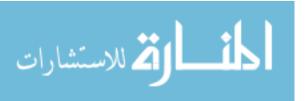

# **Using Kirk-Othmer and Ullmann's for Patents**

- Both contains over 1,000 articles on chemical substances, physical properties, industrial production, and process diagrams. Many include references to patents for those processes.
  - Kirk-Othmer Encyclopedia of Chemical Technology
  - Ullmann's Encyclopedia of Industrial Chemistry
    - Ullmann's is little more Eurocentric, but these two sources are complementary.

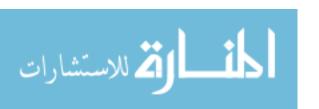

# Resources

#### Two online books:

Patent It Yourself (2004) By David Pressman Available Online via LibCat

Patent Fundamentals for Scientists and Engineers (2000) By Thomas Gordon and Arthur Cookfair Available Online via LibCat

#### Tutorials:

How to Conduct a Preliminary U.S. Patent Search (USPTO) <a href="http://www.uspto.gov/web/offices/ac/ido/ptdl/CBT/">http://www.uspto.gov/web/offices/ac/ido/ptdl/CBT/</a>

Patent Tutorials (Queen's University Library)
<a href="http://library.queensu.ca/research/guide/patents/tutorials">http://library.queensu.ca/research/guide/patents/tutorials</a>

#### Tools to Create/Provide a PDF Based on Patent Number:

Google Patents - <a href="http://www.google.com/patents?hl=en">http://www.google.com/patents?hl=en</a>
pat2pdf.org - <a href="http://www.google.com/patents?hl=en">www.pat2pdf.org</a>

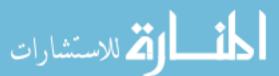

# Questions?

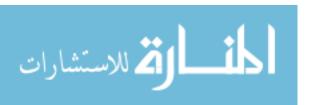

#### **Exercises**

What is US 7,345,671 or US 6,367,817?

 What's the difference between these two numbers and why does it matter?
 US 7,345,671 and US 2003/0095096

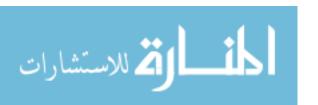